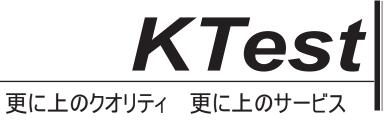

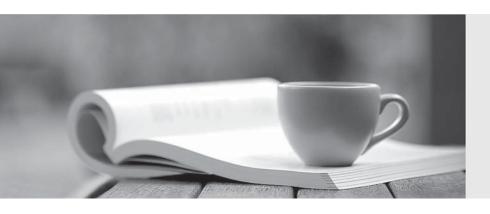

# 問題集

http://www.ktest.jp 1年で無料進級することに提供する Exam : MB3-861

**Title**: Microsoft Dynamics GP

2010 Installation &

Configuration

Version: DEMO

1. Which of following prerequisites can be installed automatically from the Component Installation window when installing Microsoft Dynamics GP?

Choose the 2 that apply.

- A. Microsoft .Net Framework 3.5
- B. Microsoft Dynamics GP Add-In for Microsoft Word
- C. Microsoft SQL Server Native Client 10.0
- D. Microsoft SQL Server 2008

Answer:AC

2. What do you need to use gain remote access to Microsoft Dynamics GP?

Choose the 2 that apply.

- A. Local Area Network (LAN)
- B. Named Pipes
- C. Peer to Peer
- D. Wide Area Network (WAN)

Answer:AD

3. What should you install to edit Microsoft Word Templates?

Choose the 2 that apply.

- A. Microsoft Dynamics GP Add-in for Microsoft Word
- B. Microsoft Dynamics GP Report Writer
- C. Microsoft Word 2007 or later
- D. SQL Reporting Service

Answer:AC

4. The installation prerequisites for GP2010 include:

Choose the 2 that apply.

- A. Internet Explorer.
- B. Microsoft .Net Framework.
- C. Microsoft Dexterity Shared Component.
- D. SQL Integration Services.

Answer:BC

5. What conditions should exist to send predefined or customize Microsoft Word forms from Microsoft Dynamics GP?

Choose the 2 that apply.

- A. Macros must be enabled in Microsoft Word
- B. User sending the documents must belong to the POWERUSERS role
- C. The documents must be supported by Microsoft Word templates
- D. The documents must be sent from a MAPI compliant email service

Answer:CD

6. When installing Microsoft SQL Server what setting should you configure to be compatible with Microsoft Dynamics GP?

- A. Definition
- B. Region Code
- C. Service Account Setup
- D. Sort Order

### Answer:D

- 7. When configuring service for SQL Server for Microsoft Dynamics GP, it is recommended that you: Choose the 2 that apply.
- A. set all services to start automatically.
- B. set all services to start manually.
- C. use a different account for each SQL Server service.
- D. use the same user account for all SQL Server services.

## Answer:AD

- 8. When installing Microsoft SQL 2008 for use with Microsoft Dynamics GP, you should select:
- A. Business Intelligence Development Studio.
- B. Client tools Connectivity.
- C. Integration Services.
- D. SQL server Book Online.

# Answer:B

- 9. Which command is used to view the SQL collation after installation?
- A. Dbcc\_checkdb
- B. Sp\_dboption
- C. Sp\_helpsort
- D. Sp\_serveroption

# Answer:C

- 10. Which command should you use to view the SQL service pack installed on particular instance of SQL?
- A. Select @@servername
- B. Select @@version
- C. Sp\_helpdb
- D. Sp\_helpsort

# Answer:C